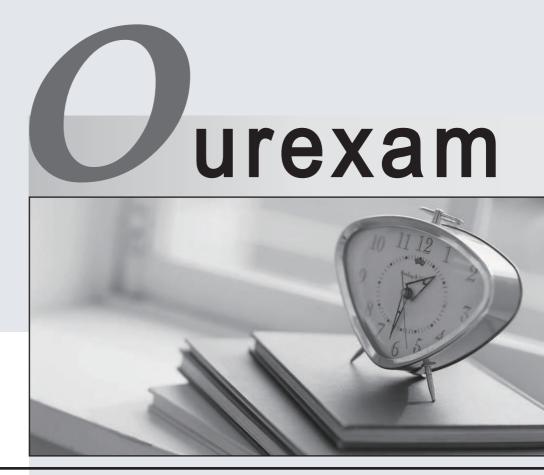

## Higher Quality

### **Better Service!**

We offer free update service for one year Http://www.ourexam.com

# Exam : 500-006

Title: Implementing CiscoTelePresence VideoSolution, Part 2

# Version : DEMO

1. Which Cisco TelePresence C Series Codec command will move the on-screen display to monitor output 4?

- A. configuration video osd output: 4
- B. xconfiguration video osd output: 4
- C. command video osd output: 4
- D. xcommand video osd output: 4

#### Answer: B

2.Which menu on the Cisco TelePresence VCS should you refer to in order to verify that an endpoint has registered?

- A. Application
- B. Status
- C. Security
- D. Configuration

#### Answer: B

3.After you change the IP address of a Cisco TelePresence Codec C90, you are unable to use Telnet or a browser to connect to that address. However, you are able to use ping to connect to the new address. What are the two possible causes? (Choose two.)

A. The configuration failed and there is another device with the same address that responds to the ping.

B. The codec disabled the Telnet and HTTP services after the IP address change.

C. The codec needs to reboot after the IP address change in order to bind the services to the new address.

D. The gatekeeper configuration failed and you need to set up the gatekeeper address and the discovery type again.

#### Answer: A,C

4. The camera remote control is not responding. What can an engineer check in order to determine if the camera remote control or the system is causing the problem?

- A. The monitor is on the right channel.
- B. The switch inside the remote control is switched on.
- C. The light flashes on the camera when a key is pressed.
- D. The batteries are correctly placed within the remote.

#### Answer: C

5. Which two items should you check on the local Cisco TelePresence C Series Codec when audio is not received? (Choose two.)

- A. The microphone is plugged in.
- B. The microphone is turned on in the menus.
- C. The volume on the monitor is turned up.
- D. The far end is sending audio.

#### Answer: C,D

6. You are having trouble upgrading the Cisco TelePresence C Series Codec system using the web

interface. How else might you attempt the upgrade?

- A. Use the API command interface.
- B. Use the HTTP or HTTPS Interface.
- C. Use the menus and a USB drive.
- D. Use the remote ISDN connection.

#### Answer: B

7. How many digital video inputs does a Cisco TelePresence Codec C40 have?

- A. 2
- B. 0
- C. 1
- D. 3
- E. 5

Answer: D

8. What will happen if the local zone on a Cisco TelePresence VCS does not have a search rule?

- A. Calls to locally registered devices will fail.
- B. Calls from locally registered devices will fail.
- C. Calls to externally registered devices will fail.
- D. Calls from externally registered devices will fail.

### Answer: A

9. How can you independently restore the default links on a Cisco TelePresence VCS?

- A. with an xcommand from the API
- B. by performing a factory reset
- C. from the bandwidth configuration section of the web interface
- D. by performing a reboot

### Answer: A

10.What should you use to back up the configuration of a Cisco TelePresence VCS (X5 software or above)?

- A. the backup and restore tool
- B. the serial port and the backup command
- C. the serial port and the xbackup command
- D. SCP to download the file called "backup.tft"

Answer: A